## [StudySite.org](www.studysite.org) StudySite.org StudySite.org StudySite.org StudySite.org

*Instructions.—*(1) Attempt any *five* questions.

- (2) Each question carries 20 marks.
- (3) Answers must be written in **English** or in **Hindi**.
- (4) QUESTIONS FROM EACH SECTION SHOULD BE ANSWERED ON SEPARATE ANSWER-BOOK/SUPPLEMENTS.
- (5) Answer to each question must begin on a fresh page and the question number must be written on the top.
- (6) On the answer-book, Name, Roll Number etc. are to be written in the space provided for them. Name or Roll Number should not be written on the supplement.
- (7) Candidates should use their own pen, pencil, eraser and pencil-sharpener and footrule.
- (8) No reference books, Text books, Mathematical tables, Engineering tables, Calculators or other instruments will be supplied or allowed to be used or even allowed to be kept with the candidates. Violation of this rule may lead to penalties.
- (9) ALL ROUGH WORK MUST BE DONE IN THE LAST THREE OR FOUR PAGES OF THE ANSWER BOOKLET; ADDITIONAL BOOKLETS WILL BE PROVIDED ON DEMAND, WHICH SHOULD BE ATTACHED TO THE ANSWER BOOKLET BEFORE RETURNING. to penalties.<br>
ALL ROUGH WORK MUST BE DONE IN THE LAST THRE<br>
PAGES OF THE ANSWER BOOKLET; ADDITIONAL BOOK<br>
BE PROVIDED ON DEMAND, WHICH SHOULD BE ATTACK<br>
ANSWER BOOKLET BEFORE RETURNING.<br>
Section A<br>
lowing :-<br>  $\Delta^{m+n} u_x$ <br>

**Section A**

1. (a) Prove the following:—  
 
$$
\frac{1}{2} \left( \frac{1}{2} \right)
$$

*x*  $\Delta^m \Delta^n u_x = \Delta^{m+n} u$ 

(*b*) Prove the following:

$$
\Delta x^m - \frac{1}{2} \Delta^2 x^m + \frac{1.3}{2.4} \Delta^2 x^m - \frac{1.3.5}{2.4.6} \Delta^4 x^m + \dots \text{ m terms}
$$
  
=  $(x + \frac{1}{2})^m - (x - \frac{1}{2})^m$ 

2. (*a*) The following value of the function  $f(x)$  for values of *x* are given :  $f(1) = 4$ ,  $f(2) = 5$ ,  $f(7) = 5$ ,  $f(8) = 4$ .

Find the value of  $f(6)$  and also the value of x for which  $f(x)$  is maximum or minimum

(*b*) Using Simpson's one-third rule, estimate approximately the area of the cross-section of a river 80 feet wide, the depth *d* (in feet) at a distance *x* from one bank being given by the following table :—

| $x$ : | 0 | 10 | 20 | 30 | 40 | 50 | 60 | 70 | 80 |
|-------|---|----|----|----|----|----|----|----|----|
| $d$ : | 0 | 4  | 7  | 9  | 12 | 15 | 14 | 8  | 3  |

3. (*a*) Let  $AX = 0$ , where:

$$
A = \begin{pmatrix} a_{11} & a_{12} & \dots & a_{1n} \\ a_{21} & a_{22} & \dots & a_{2n} \\ a_{m1} & a_{m2} & \dots & a_{mn} \end{pmatrix}_{m \times n}
$$

[*Turn over*

 $X^{\text{1}} = (x_1, x_2, \dots, x_n)$ 

- be a system of *m* homogeneous linear equations in *n* unknowns and assume that  $n > m$ . Then prove that there exists a non-trivial solution.
- (*b*) Solve the following equations by Gauss reduction method :—

 $x_1 + x_2 + 2x_3 - x_4 = 4$  $3x_{2} - x_{3} + 4x_{4} = 2$  $x_1 + 2x_2 + 3x_3 + 5x_4 = 0$  $x_1 + x_2 - 5x_3 + 6x_4 = 0$ 

#### **Section B**

- 4. (*a*) How do you incorporate qualitative variables in regression model using dummy variables ? If monthly data over number of years is available how many dummy variables will you introduce to show that (i) all 12 months exhibit seasonal patterns (ii) only March, June, September and December exhibit seasonal patterns.
	- (*b*) The following data gives starting salaries of 10 college teachers by sex of the teacher. Express the data using appropriate regression model. From the model find mean salary of (i) female college teacher (ii) Male college teacher.

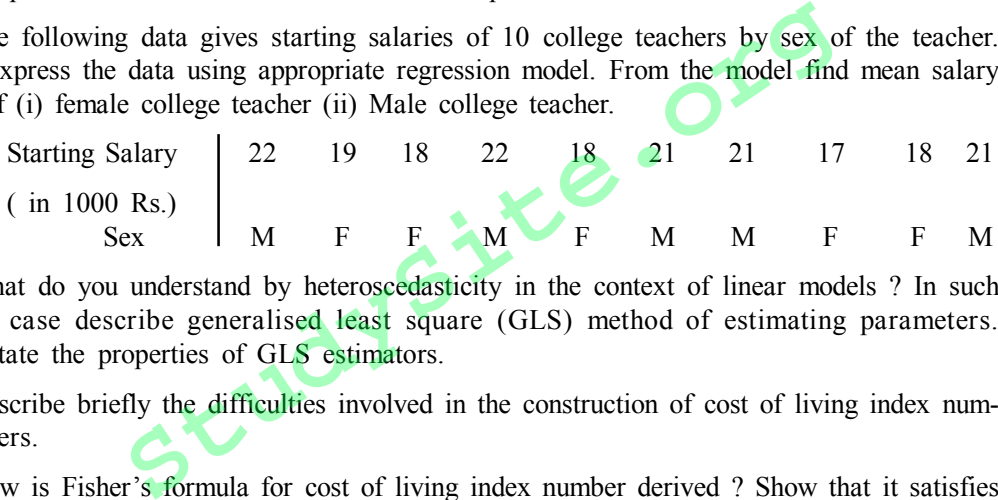

- (*c*) What do you understand by heteroscedasticity in the context of linear models ? In such a case describe generalised least square (GLS) method of estimating parameters. State the properties of GLS estimators.
- 5. (*a*) Describe briefly the difficulties involved in the construction of cost of living index numbers.
	- (*b*) How is Fisher's formula for cost of living index number derived ? Show that it satisfies (*i*) factor reversal and (*ii*) time reversal tests.
- 6. (*a*) Describe a production function when there are two inputs  $X_1$ ,  $X_2$  and one output q. When do you call a production function homogeneous ?
	- (*b*) Is the Cobb-Douglas production function given by  $q = A X^{\alpha} X^{\beta}$  homogeneous. If  $X^{\beta}$  and X2 are increased by factor *m* explain its effect on q. What conclusion are possible from the values of  $\alpha + \beta$ ?

If  $q= 1.01$   $X_1^{0.75}$   $X_2^{0.25}$  find q when  $(X_1 X_2) = (121, 138)$ .

### **Section C**

- 7. (*a*) Describe Lahiri's method of dawing PPSWR n-draws sample. Show that under this method probability of selection of unit *i* is propotional to size.
	- (*b*) Fom the following data corresponding to  $N=10$  villages draw PPSWR 2-draws sample :—

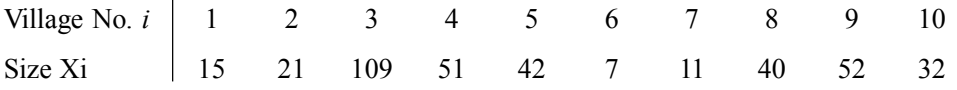

Use the following pairs of random numbers  $(i, R)$  where  $1 \le i \le 10$  and  $1 \le R \le 109$  $(7, 25)$ ;  $(2, 73)$ ;  $(5, 31)$ ;  $(7, 73)$ ;  $(11, 17)$ ;  $(8, 40)$ .

## [StudySite.org](www.studysite.org) StudySite.org StudySite.org StudySite.org StudySite.org

### $\text{CON } 5 \rightarrow 9$

- 8. (*a*) What do you understand by proportional allocation, optimum allocation and Neyman allocation in stratified sampling. Show that V ( $\bar{y}_{\rm st}$ )<sub>prop</sub>  $\geq$  V ( $\bar{y}_{\rm st}$ ).
	- (*b*) A rural block in a district was divided into three strata. The following table gives the number of villages  $(N_h)$  and standard deviation  $(S_h)$  of area under wheat crop for different strata :—

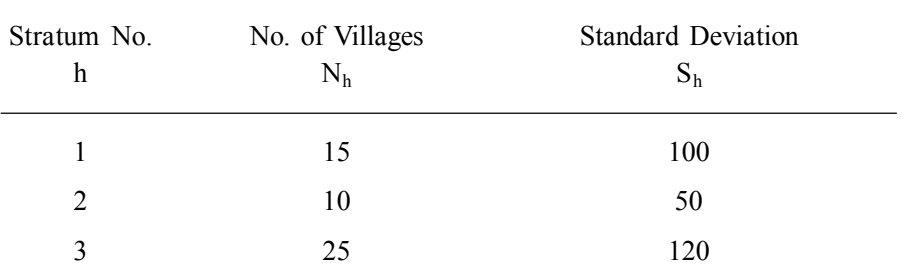

A sample of 20 villages is to be drawn. How many villages should be selected from each strata under :—

- (*i*) proportional allocation.
- (*ii*) Neyman allocation ?
- 9. (*a*) Define SRSWR (simple random sample with replacement). Give two unbiased estimators of the population mean. Justify which is the better estimator.
- (*b*) In simple reandom sampling with  $N = 3$  n = 2 let  $\hat{y}$  denote the estimator based on the sample that has units  $(i, j)$ . So defined as follows :-10 villages is to be drawn. How many villages should be select<br>ler :—<br>ional allocation ?<br>TR (simple random sample with replacement). Give two unbias<br>ation mean. Justify which is the better estimator.<br>Indom sampling with N

$$
\hat{\overline{y}}_{12} = \frac{1}{2} \overline{y}_1 + \frac{1}{2} \overline{y}_2
$$
  

$$
\hat{\overline{y}}_{13} = \frac{1}{2} \overline{y}_1 + \frac{2}{3} \overline{y}_3
$$
  

$$
\hat{\overline{y}}_{23} = \frac{1}{2} \overline{y}_2 + \frac{1}{3} \overline{y}_3
$$

Show that  $\hat{\overline{y}}_{ij}$  is unbiased for population mean and  $V(\hat{\overline{y}}_{ij}) < V(\overline{y})$  if  $y_3$  (3  $y_2$  – 3  $y_1$  –  $y_3$ ) > 0 where  $\bar{y}$  denotes sample mean.

### **Section D**

10. *(a)* Consider the random variable defined by  $X_n = \sum_{i=1}^{n}$  $=$  $\sum_{n=1}^{n}$  $i^{\mathbf{i}}$  $X_n = \sum Y$  $n = \sum_{i=1}^{n} Y_i$  with each Yi mutually independent

with probability —

$$
P\,\left[ Y_{_{i}}=1\right] =p=1-P\,\left[ Y_{_{i}}=-1\right] ,\ 0
$$

Write down state space, transition graph. State with reason whether the process is aperiodic, or irreducible and admits a stationary distribution. Derive the expression for *m* step transition probabilities.

[*Turn over*

CON 5 10

- (*b*) A No claim discount system has three levels of discount : zero percent, ten percent, twenty percent. The rules for moving between the discount levels are —
	- (*i*) After a claim free year, move upto the next higher level or remain at twenty percent discount level.
	- (*ii*) After a year with one or more claims move down to next lower level or remain at zero percent discount level.

The long run probability that a policyholder is in the maximum discount level is 0.6 . Calculate the probability that the policyholder has a claim free year assuming that this probability is constant.

11. (*a*) A Markov jump process  $X_t$  with state space  $S = \{0, 1, \dots, X\}$  has the following transition rates :—

 $\sigma_{ii} = -\lambda$  for  $0 \le i \le N-1$ 

 $\sigma_{i,i+1} = \lambda$  for  $0 \leq i \leq N-1$  $= 0$  otherwise.

- (*i*) Write down the generator matrix and Kolmogorov forward equation associated with the process (in component form). **StudySite.org**
- (*ii*) Show that—

$$
p_{ij}(t) = \frac{e^{-\lambda t} (\lambda t)^{j-i}}{(j-i)!}
$$

is the solution of forward equation.

- (*iii*) Obtain the distribution of holding times associated with the jump process.
- (*b*) A Customers arrive at a Bank according to a Poisson process with rate λ per hour Assume time is expressed in hours.—
	- (*i*) Show that, given that there is exactly one customer in the time interval (t, t+s) the time of customer arrival is uniformly distributed on (t, t+s).
	- (*ii*) Derive the joint density of interarrival times  $t_0$ ,  $t_1$ , ........  $t_n$  between successive customer.
	- (*iii*) Show that there is n customers in the interval (0, t) the number of custmers in the interval  $(0, s)$ , is binominal with parameters n and s/t.
- 12. *(a)* Y<sub>t</sub>, t = 1,2, ... is time series defined by Y<sub>t</sub> 0.8 Y<sub>t-1</sub><sup>=</sup> e<sub>t</sub> + 0.2 e<sub>t-1</sub> where e<sub>t</sub>, t = 0,1,2, ... ... is a sequence of independent zero mean variables with common variance  $\sigma^2$ . Derive the autocorrelation  $s_k$ ,  $k = 0, 1, 2$ .
	- (*b*) From a sample of 50 observations from a stationary process the table below gives values for the sample autocorrelation function (SACF) and sample partial autocorrelation function (SPACF) :—

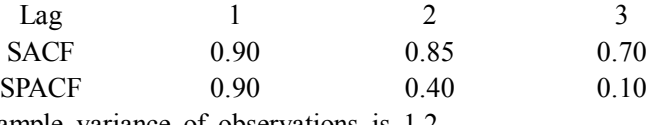

Sample variance of observations is 1.2.

- (*i*) Based on this information suggest an appropriate model giving your reasoning.
- (*ii*) For the AR (1) model  $Y_t = \alpha_1 Y_{t-1} + e_t$  where  $e_t$  is white noise with mean zero and variance  $\sigma^2$ . Calculate the method of moments estimates for parameters  $\alpha_1$  and  $\sigma$  <sup>2</sup>.
- (*iii*) Consider the AR (2) model  $Y_t = \alpha_1 Y_{t-1} + \alpha_2 Y_{t-2} + e_t$  calculate method of moment estimates for the parametrs  $\alpha_1$ ,  $\alpha_2$  on the basis of observed sample.

#### SECTION E

- 13. (*a*) Let  $X_1, X_2, \ldots, X_n$  be independent random variables with Beta distribution having p.d.f.  $f(x) = 6x (1-x), 0 < x < 1$ 
	- $= 0$  otherwise.
	- (*i*) Find the p.d.f. of  $(X_{(n)})$  the n<sup>th</sup> order statistic.
	- (*ii*) Find E  $(X_{(n)})$  when  $n = 2$
	- (*b*) Suppose the length of time *x* it takes a worker to complete a certain task has the probability density function.

 $f(x) = \exp \{- (x - \theta) \}$   $x > \theta$ 

 $= 0$  otherwise

where  $\theta$  is a positive constant that represent the minimum time until the task completion.

Let  $x_1$ ,  $x_2$ ..............,  $x_n$  denote a random sample of completion times from this distribution

(*i*) Find the p. d. f. of  $(X_{(1)}) = Min (X_1, \dots, X_n)$ . (*ii*) Find E ( $X_{(1)}$ ) when n = 2.

- 14. (*a*) Obtain the minimum expected cost of misclassification (ECM) rule based on two multivariate normal population with common dispersion matrix.
- (*b*) Suppose that  $n_1 = 11$  and  $n_2 = 12$  observations are made on two random vectors  $X_1, X_2$ where  $X_1$  and  $X_2$  are assumed to have a bivariate normal distribution with common variance matrix  $\Sigma$  but possibly different mean vctors  $\mu_1$  and  $\mu_2$ . The sample mean vectors and pooled covariance matrix are minimum expected cost of misclassification (ECM) rule band<br>
in e normal population with common dispersion matrix.<br>  $n_1 = 11$  and  $n_2 = 12$  observations are made on two random vertical dx<sub>2</sub> are assumed to have a bivariate

$$
\overline{x}_1^1 = (-1, -1) \quad \overline{x}_2^1 = (2, 1)
$$
\nSpooled = 1.1

\n
$$
1.1 \quad 4.8
$$

- (*i*) Test for the difference in population mean vectors using Hotellings two sample  $T^2$ statistic [ take  $\alpha = 0.01$ , F  $_{0.01}$  (2,20) = 2.589 ]
- (*ii*) Construct the minimum ECM classification rule
- (*iii*) To which population you will assign observation  $x_0^1 = (0,1)$  assume equal cost and equal prior probabilities.
- 15. (*a*) Define Sperman's rank correlation coefficient r<sub>s</sub> Show that  $r_s = 1 \frac{\sum a_i}{n(n-1)}$  $r_s = 1 - \frac{\sum d_i^2}{n(n-1)}$  where di denotes difference of ranks of  $X_i$ , and  $Y_i$ , observation. Describe the test based on  $r_s$ for testing the null hypothesis of independence.
	- (*b*) A political scientist wished to examine the relationship of the voter image of a conservative political candidate and distance in miles between the residence of the voter and residence of the candidate. Each of the 12 votes rated the candidates on a scale of 1 to 20. The resulting data are as follows :—

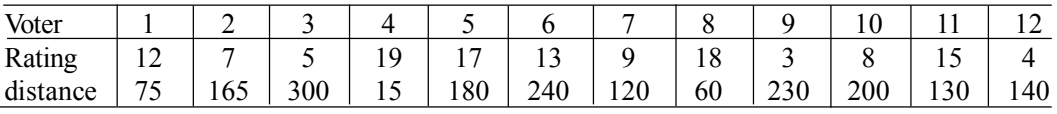

(*i*) Calculate the Spearman rank correlation coefficient r<sup>s</sup>

(*ii*) Do the data provide sufficient evidence to indicate a negative correlation between rating and distance (Critical value of r<sub>s</sub>  $(\alpha)$  for n=12)

 $r_s (0.05) = 0.497 r_s (0.05) = 0.591$ .

 $Con 5-1$ 

**†Ö¸ü.²Öß.‹ÃÖ.²Öß. (†ÖãÃÖÓ¬ÖÖÖ †×¬ÖúÖ¸üß — ÃÖÖÓ.ÃÖæ.¯ÖÏ.×¾Öü.) 2009 R. B. S. B. (R.O.—DSIM) 2009**

> पूर्वाहन FORENOON

परीक्षा कूट TEST CODE : D

प्रश्नपत्र 2- (वर्णनात्मक स्वरूप)

#### PAPER II**—**(DESCRIPTIVE TYPE ON STATISTICS)

[समय : पूर्वाहन 9-30 से अपराहन 12-30 बजे तक] (पूर्णांक 100)

[Time : 09-30 A.M. to 12-30 P.M.]<br>
(Maximum Marks 100)<br>एनों के उत्तर लिखें।<br>के 20 अंक हैं।

**अनुदेश.—(1) किन्ही पाँच** प्रश्नों के उत्तर लिखें।

- (2) प्रत्येक प्रश्न के 20 अंक हैं।
- (3) उत्तर **हिन्दी** अथवा **अंग्रेजी** में ही लिखें।
- (4) प्रत्येक खंड के प्रश्नों के उत्तर अलग उत्तरपुस्तिकाओं/अनुपूरकों (सप्लीमेंट्स) पर्रदेए जाने चाहिए।
- (5) प्रत्येक प्रश्न का उत्तर नये पृष्ठ से शुरू करें और सबसे ऊपर प्रश्न संख्या अवश्य लिखें।
- $(6)$  उत्तरपुस्तिका पर नाम, अनुक्रमांक आदि उनके लिए निर्धारित स्थान पर लिखे जाएं। अनुपूरकों (सप्लीमेंट्स) पर नाम अथवा अनुक्रमांक नहीं लिखे जाने चाहिए। [Time : 09-50 A.M. to 12-50 P.M.]<br>
(Maximum Marks 100)<br>ही **पाँच** प्रश्नों के उत्तर लिखें।<br>क प्रश्न के 20 अंक हैं।<br>**उसे हिन्दी** अथवा अंग्रेजी में ही लिखें।<br>क खंड के प्रश्नों के उत्तर अलग उत्तरपुस्तिकाओं/अनुपूरकों (सप्लीमें
- (7) उम्मीदवारों को अपने ही पेन, पेंसिल, इरेजर, पेंसिल-शार्पनर और फुटरूल इस्तेमल करने चाहिए।
- $(8)$  उम्मीदवारों को कोई भी संदर्भ पुरितकाएं, पाठ्यपुस्तके, गणितीय टेबल, इंजीनियरिंग टेबल, कैलक्युलेटर अथवा अन्य उपकरण नहीं दिये जाएंगे और न ही उन्हें उनके इस्तेमाल के अनुमति दी जाएगी, यहाँ तक कि वे उन्हें अपने पास रख भी नहीं सकेंगे। इस नियम का उल्लंघन करने पर दंड दिया जा सकता है।
- (9) समस्त कच्चा कार्य (रफ वर्क) उत्तरपुस्तिका के अंतिम तीन अथवा चार पृष्ठों में किया जाए; मांगने पर अतिरिक्त पुस्तिकाएँ दी जाएंगी, जिन्हें लौटाने से पूर्व उत्तरपुस्तिका के साथ संलग्न किया जाना चाहिए।

#### **¯ÖÏ¿Ö¯Ö¡Ö 2**

#### **खंड क**

1. (क) निम्नलिखित को सिद्ध कीजिए :-

$$
\Delta^m \Delta^n u_x = \Delta^{m+n} u_x
$$

(ख) निम्नलिखित को सिद्ध कीजिए

$$
\Delta x^m - \frac{1}{2} \Delta^2 x^m + \frac{1.3}{2.4} \Delta^2 x^m - \frac{1.3.5}{2.4.6} \Delta^4 x^m + \dots \text{ m }^{\text{eq}}
$$
  
=  $\left(x + \frac{1}{2}\right)^m - \left(x - \frac{1}{2}\right)^m$ 

[पलटकर देखिए

# [StudySite.org](www.studysite.org) StudySite.org StudySite.org StudySite.org

## **StudySite.org**

 $\cos 5$ 

(क)  $x$  की संख्या के लिए निम्नलिखित  $f(x)$  की संख्या दियी गयी है—  $2.$ 

 $f(1)=4$ ,  $f(2)=5$ ,  $f(7)=5$ ,  $f(8)=4$ 

- $f(6)$  का मुल्य मालुम कीजिए और यह भि मालुम कीजिए की  $x$  की कौनसी संख्या के लिए  $f(x)$  अधिकतम या न्यूनतम है ?
- (ख) नदी तल (river bed) की रुंदी 80 फीट है, उसकी गहराई एक किनारे से x की दुरीपर d फिट है जो निम्नलिखित सारणी मे दी गयी है-

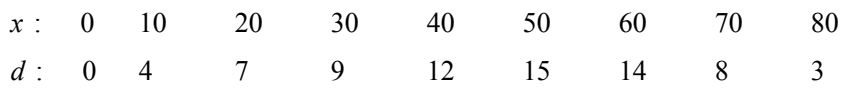

सिम्पसन एक त्रितांश  $(\frac{1}{3})$  नियम का प्रयोग कर नदी-तल के अंश (Cross Section) का अंदाजीत क्षेत्रफल का अनुमान करे।

3. (क) माने  $AX=0$  जहाँ

$$
A = \begin{pmatrix} a_{11} & a_{12} & \dots & a_{1n} \\ a_{21} & a_{22} & \dots & a_{2n} \\ a_{m1} & a_{m2} & \dots & a_{mn} \end{pmatrix}_{m \times n}
$$

 $X^{\frac{1}{2}}=(x_1^{},x_2^{},\;................x_n^{})$  यह  $m$  समजातीय रेखीय समीकरणे की  $n$  अज्ञातो मे प्रणाली है। और मान लीजीए की n > m तब सिद्ध कीजिए की यहा पर असाधारण समाधान (Non-trivial solution) मौजुद है।

(ख) निम्नलिखित समीकरणो का समाधान गॉस रिडक्शन पद्धती से करे :—

$$
x_1 + x_2 + 2x_3 - x_4 = 4
$$
  
\n
$$
3x_2 - x_3 + 4x_4 = 2
$$
  
\n
$$
x_1 + 2x_2 - 3x_3 + 5x_4 = 0
$$
  
\n
$$
x_1 + x_2 - 5x_3 + 6x_4 = 0
$$

खंड ख

- 4. (क) समाश्रयण प्रतिरुप मे डमी चल का प्रयोग कर आप गुणात्मक चल को किस तरह निर्गमित करेंगे ? अगर मासिक आंकड़ा कई सालो के लिए उपलब्ध है तो कितने डमी चल आप निर्गमित करेंगे यह सिद्ध करने के लिए : (i) सभी 12 महिने दर्शाते है मोसमी नमुना (ii) सिर्फ मार्च, जून, सप्टेंबर और डिसेंबर दर्शाते है मोसमी नमुना (Seasonal Patterns).
	- (ख) निम्नलिखित आंकड़ा 10 महाविद्यालयीन शिक्षक की शुरू का वेतन लिंग के अनुसार है। योग्य समाश्रयण प्रतिरुप (Regression Model) का उपयोग कर आकड़ा दर्शाये। मॉडल से (i) पुरुष महाविद्यालय शिक्षक  $(ii)$  स्त्री महाविद्यालय शिक्षक का मध्य वेतन (mean salary) मालुम कीजिए।

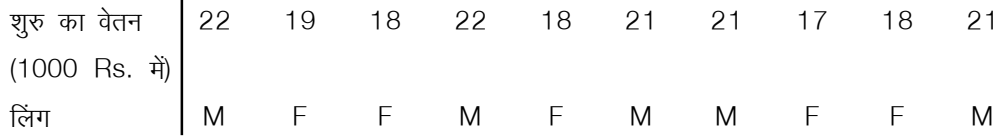

**StudvSite.org** 

 $\cos 5$  3

- (ग) रेखीय प्रतिरुप के संदर्भ मे heteroscedasticity के बारे मे आप क्या ज्ञान रखते है ? इस तरह के case मे Generalised Least Square (GLS) द्वारा प्राचल का आकलन पद्धती का वर्णन कीजिए। GLS प्राचल की वैशिष्ठता (Properties) लिखिए।
- 5. (क) निर्वाह व्यय सुचकांक (Cost of Living Index) बनाने से संबंधीत कठिनाइयों का संक्षिप्त में वर्णन करे।
	- (ख) किस तरह फीशर सूत्र निर्वाह व्यय सूचकांक मालूम करणे के लिए निकाला जाता है। सिद्ध कीजिए की फिशर सत्र (i) Factor Reversal और (ii) Time reversal चाचणी संतुष्ट करता है।
- $6$ .  $\,$  (क) दो आगत  $x_{_1},\,x_{_2}$  और एक निकासी  $q$  वाले उत्पादन फलन (Production function) का वर्णन कीजिए। उत्पादन फलन को समजातीय (homogeneous) कब कहा जायेगा।
	- (ख) कॉब-डग्लस उत्पादन फलन  $q$  = A  $\mathrm{\,x_1^{\alpha}} \cdot \mathrm{\mathrm{x}_2^{\beta}}$  $\boldsymbol{\mathrm{x}}^{\boldsymbol{\mathrm{p}}}_2$  समजातीय है क्या ? अगर  $\boldsymbol{\mathrm{X}}_{\text{\tiny{l}}}$  और  $\boldsymbol{\mathrm{X}}_{\text{\tiny{2}}}$  को बडाया जाय घटक  $m$  से तो उसका  $q$  पर होनेवाला परीनाम बयान कीजिए।  $\alpha + \beta$  के मुल्य से क्या निषकर्ष संभव है। अगर  $q=1.01$   $\text{X}_1^{0.75}$   $\text{X}_2^{0.25}$  तो  $q$  मालुम कीजिए जब  $(\text{X}_1 \text{ X}_2)$  = (121, 138).

#### खंड ग

7. (क) लाहीरी की PPSWR *n* निकास का नमुना निकालने की पद्धत का वर्णन कीजिए। दिखाये की इस पद्धत के अनुसार युनीट *i* के चयन की संभावना उसके आकार के अनुसार है।

(ख) निम्नलिखित आकड़ा संबंधीत है - N=10 गाँव निकालीये PPSWR 2 - निकास (draws) नमुना-

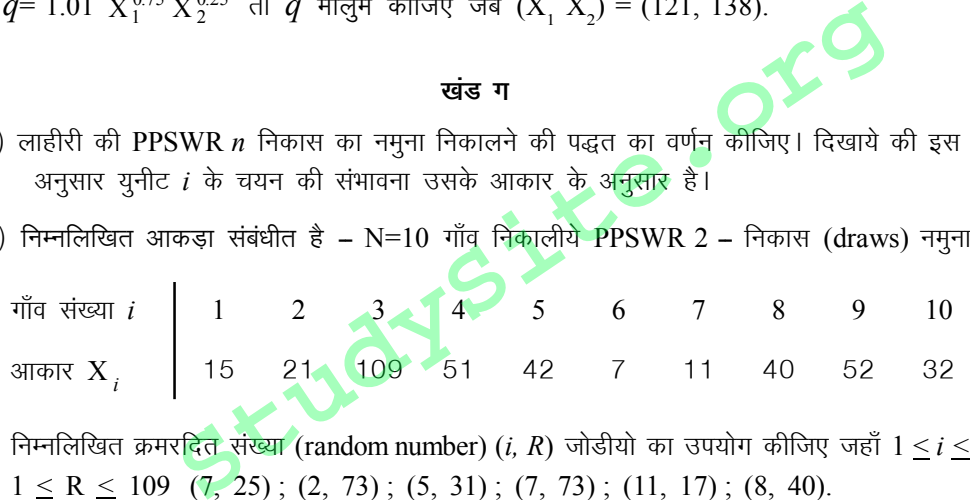

 $\hat{z}$  निम्नलिखित क्रमर<mark>दित</mark> संख्या (random number) (*i, R*) जोडीयो का उपयोग कीजिए जहाँ  $1 \leq i \leq 10$  और  $1 \leq R \leq 109$  (7, 25); (2, 73); (5, 31); (7, 73); (11, 17); (8, 40).

8. (क) आप स्तरीकृत नमुना चयन पद्धति में समानुपतिक आबंटन (Proportional allocation), इष्टतम आबंटन (optimum allocation) और नेयमन आबंटन (Neyman allocation) से क्या समझते है।

दिखाये की $\left\langle V \left( \overline{\mathrm{y}}_{\mathrm{st}} \right) \right\rangle$ prop $\left\langle v \right\rangle \geq \left\langle V \left( \overline{\mathrm{y}}_{\mathrm{st}} \right) \right\rangle$ 

(ख) एक जिल्हे का हिस्सा ३ भाग मे बाटा गया है। निम्नलिखित सारणी मे गावो की संख्या  $\rm N_h^{\phantom{1}}$ और उनका प्रसरण  $\rm (SD) \ S_{\rm h}$  गेहुँ की खेती अतरंगत भाग दिया गया है—

![](_page_7_Picture_488.jpeg)

२० गाँवो का नमुना चयन करना है। हर भाग मे से कितने गाँव का चयन करना होगा ।

- $(i)$  समानुपतिक आबंटन
- *(ii*) नेययन आबंटन के अनुसार।

[पलटकर देखिए

[StudySite.org](www.studysite.org) StudySite.org StudySite.org StudySite.org StudySite.org

 $\cos 5$  4

- 9. (क) साधारण क्रमरहीत नमुना पुनःस्थापित के साथ (SRSWR) की व्याख्या दिजिए ! समिष्ट औसत आकलन करनेवाले दो अनन्मिनत आकलक (unbiaed estimators) मालम कीजिए। इन दोनों मे कौनसा आकलक अध्या है इसकी पुष्टी कीजिए।
	- (ख)  $N=3$  और  $n=2$  वाले साधारण यादृश्चिक नमुना चयन (SRS) मे माने  $\frac{\tau}{\mathcal{Y}}$  $\frac{\wedge}{\mathcal{V}}_{i,j}$  दर्शाता है  $(i,j)$  घटक वाले नमुने का आकलक जो निम्नलिखित व्याख्या के साथ—

 $\frac{1}{2^3}$   $\frac{1}{2}$   $\frac{1}{2}$   $\frac{1}{3}$   $\frac{1}{3}$  $-\frac{1}{2}y_1+\frac{1}{3}y_3$  $\frac{1}{12} - \frac{1}{2}y_1 + \frac{1}{2}y_2$ 1 2  $\frac{\lambda}{y_{23}} = \frac{1}{2}y_2 + \frac{1}{3}y$ 2 2  $\frac{\lambda}{y_{13}} = \frac{1}{2}y_1 + \frac{2}{3}y_2$ 1 2  $\frac{\lambda}{y_{12}} = \frac{1}{2}y_1 + \frac{1}{2}y_2$ 

दर्शाये की  $\hat{\bar{y}}_{i,j}$  यह समिष्ट औसत (Population mean) के लिए अनभिनत आकलक है और  $\sqrt{\hat{\bar{y}}_{i,j}}\left]{$ J  $\mathcal{L}_{\mathcal{L}}$ l  $\overline{\phantom{0}}$ समिष्ट औसत (Population mean) के लिए अनभिनत आकलक है और  $V(\vec{y})$ <br>  $V = 3y_1 - y_3 > 0$  जहा  $\vec{y}$  है नमुना औसत (Sample mean).<br> **उसंख घर है जिसकी व्याख्या:**<br>
अस्तु पर विचार करे जिसकी व्याख्या:<br>  $V_i$ आपस मे स्वतंत्र है निम्नलिखि अगर  $y_3$   $(3 \, y_2 - 3 \, y_1 - y_3) > 0$  जहा $\bar{y}$  है नमुना औसत (Sample mean).

**ÖÓ›ü 'Ö**

10. (क) यादृश्चिक चर वस्तु पर विचार करे जिसकी व्याख्या:

$$
x_n = \sum_{i=1}^n y_i
$$

जहा हर  ${\overline y}_i$ आपस मे स्वतंत्र है निम्नलिखित संभावना के साथ—

 $P[Y_i = 1] = p = 1 - P[Y_i = -1], \quad 0 < p < 1,$ 

लिखिये स्टेट स्पेस (State space), संक्रमण आलेख (Transition graph)। कारणे के साथ लिखिए क्या प्रक्रीया नियतकालीक (Periodic) है या अपरिवर्तनीय (irreducible) और स्थिर संवितरण को अंदर लेती है। *m* स्टेप संक्रमण संभावना का समीकरण निर्धारीत कीजिए :—

- (ख) एक बिना क्लेम्स (claims) छूट (discount) की प्रणाली मे तीन स्तरीय छूट है— शून्य प्रतिशत, दस प्रतिशत, बिस प्रतिशत। छूट के स्तरो मे चल के नियम इस प्रकार है।
	- $(i)$  बिना क्लेम्स् वाले साल के बाद उपर के अगले स्तर मे जाये या बिस प्रतिशत छुट स्तर मे रहे।
	- $(ii)$  एक या दो क्लेम्सवाले साल के बाद निचे की तरफ वाले स्तर मे जाये या शून्य प्रतिशत छुट स्तर मे रहे।

लंबे चल संभावना की योजना धारक अधिकतम छूट स्तर मे रहे, 0.6 है। योजना धारक के लिए बिना क्लेम के साल की संभावना मालूम कीजिए! यह मानकर की यह संभावना स्थिर है।

11. (क) एक मार्कोव उछाल (Jump) प्रकम  $X_{_I}$ जिसका स्टेट स्पेस (State Space) S = { 0, 1, ............ N } है निम्नलिखित सक्रमन दर (transition rates)

$$
\sigma_{ii} = -\lambda \quad \text{and} \quad 0 \leq i \leq N-1
$$
\n
$$
\sigma_{i,i+1} = \lambda \quad \text{and} \quad 0 \leq i \leq N-1
$$
\n
$$
= 0 \quad \text{and} \quad 0 \leq i \leq N-1
$$

*(i)* प्रकम से संबंधीत Kolmogrov के पुरात्रे समीकरण (forward equation) और जनरेटर सारमी (Genrator matrix) लिखिए (घटक के रुप में)।

### **StudySite.org**

## **StudySite.org**

 $\cos 5 - 2$ 

5

 $(ii)$  सिद्ध कीजिए की,-

$$
p_{ij}(t) = \frac{e^{-\lambda t} (\lambda t)^{j-i}}{(j-i)!}
$$

यह पुरात्रे समीकरण का समाधान है।

- $(iii)$  उछाल प्रक्रिया से संबंधीत धारण समय (holding time) का संवितरण मालुम कीजिए।
- (ख) ग्राहक बँक मे आगमन Poisson Process की तहत है जिसका दर λ प्रति घंटा है। मानो की समय घंटो मे दर्शाया है
	- (i) सिद्ध कीजिए : यह मालूम है की समय अंतराल (,  $t + s$ ) मे सिर्फ एक ग्राहक हो तो ग्राहको के आगमन समय Uniformly distributed है (t, t + s) पर।
	- (ii) क्रमश: ग्राहको के बिच अंतर आगमन समय  $t_1$ ,  $t_2$ , .......  $t_n$  की संयुक्त सघनता (Joint density) प्राप्त कीजिए।
	- (iii) दर्शाइये की अंतराल  $(\rho, t)$  मे n ग्राहक है। अंतराल  $(\rho, s)$ , s < t मे ग्राहको की संख्या binomial है  $n$  और  $s/t$  प्रायल के साथ।
- 12. (क)  $Y_t$ , t=1,2 ...... यह काल शृंखला (time series) है जिसकी व्याख्या  $Y_t = 0.8 Y_{t-1} = e_t + 0.2 e_{t-1}$  जहा  ${\bf e}_{\rm t}$ , t =  $0,1,2$  ....... यह अनुक्रम है शून्य अवसय वाले साधा प्रसरण  $\sigma^{\,2}$  के स्वतंत्र चरवस्तुओ का। स्वतः संबंध (auto correlation) ९ = 0,1,2 को प्रस्तावीत कीजिए-
	- (ख) एक 50 घटक वाले नमुने से एक स्थिर प्र<mark>क्री</mark>या से निम्नलिखित सारणी मे नमुना स्वतः सबद्द (SACF) और नमुना अंशतः स्वतःसबद्द (SPACF) देता है।

![](_page_9_Picture_153.jpeg)

घटको का नमुना प्रसरण (Sample Variance) 1.2 है।

- $(i)$  इस माहीती के आधार पर कारणे बताते हुए योग्य Model प्रस्तावीत कीजिए।
- (ii) AR (1) माडेल ' $Y_t = \alpha_1 Y_{t-1} + e_t$  जहा e<sub>t</sub> while noise है शून्य अवसय और  $\sigma^2$ के प्रसरण के साथ। इन माडेल के लिए आकलन परिबल विधी,  $\alpha_{_{-1}}$ और  $\sigma^{2}$  प्राचल के लिए मालुम कीजिए।
- (iii) AR (2) माडेल  $Y_t = \alpha_1 Y_{t-1} + \alpha_2 Y_{t-2} + e_t$  पर विचार कीजिए। आकलन परिबल विधी,  $\alpha_{1}$  $\alpha_{2}$ और  $\sigma^{2}$ प्राचल के लिए, मालुम कीजिए प्रेशित नमुने के आधार पर।

#### खंड ड

13. (क) माने की  $X_1, X_2, \ldots, X_n$  यह स्वतंत्र याद्रच्छिक चर वस्तुए है। Beta संवितरण के साथ जिसका p.d.f.

 $f(x)= 6x (1-x), 0 \le x \le 1$  $= 0$ अन्यथा

- (i)  $X_{(n)}$ , n<sup>th</sup> आरडर स्टीस्टीक्स का p.d.f. मालुम कीजिए।
- (ii)  $E[X_{(n)}]$  का मुल्य मालुम कीजिए जब  $n = 2$

पिलटकर देखिए

# **StudySite.org**

# **StudySite.org**

### **StudySite.org**

 $\cos 5$ 

(ख) मानो के एक लेबर को एक काम पुरा करने के लिए लगने वाला समय X का p.d.f.—

$$
f(x) = \exp \left\{-\left(x - \theta\right)\right\} \qquad x > \theta
$$

 $= 0$ अन्यथा

- जहाँ  $\theta$  घन स्थिर (positive constant) है जो दर्शाता है न्यूनतम समय काम पूरा करने के लिए। मानो  $x_1, x_2, \ldots, x_n$  दर्शाते है। याद्रच्छिक नमुना (random Sample) है काम पुरा करने वाले समय का इस संवितरण से।
- (*i*) मालुम कीजीए p.d.f. of  $X_{(1)} = min (X_1,$  ...........  $X_n$ ).
- (*ii*) मालुम कीजीए E (X<sub>a</sub>) जब  $n = 2$ .
- 14. (क) Misclassification के न्यूनतम अपेक्षित मूल्य (ECM) नियम मालूम करे जो निर्भर करता है समान dispersion सारणी वाले दो multivariate प्रसामान्य समाविष्टि पर।
	- (ख) मानो की  $n_1 = 11$  और  $n_2 = 12$  प्रेक्षन है दो यद्रच्छिक वेक्टर (ramdom vector)  $x_1, x_2, x_3$  पर, जहा $x_1$ और  $x_2$  माने जाते है की साधा प्रसरण सारणी  $\Sigma$  मगर संभवता भिन्न mean vector  $\mu_1$ और  $\mu_2$  वाले Bivariate संवितरण से है। mean vector का नमुना अवसथ और pooled सहप्रसरण सारणी

$$
\overline{x}_1^1 = (-1, -1) \quad \overline{x}_2^1 = (2, 1)
$$

 $S_{pooled} = \begin{bmatrix} 7.3 & -1.1 \\ -1.1 & 4.8 \end{bmatrix}$  .

- (i) Hotellings का दो नमुना T<sup>2</sup> Statistic पद्धती का उपयोग कर समाविष्टि औसत vectors के फरक का निरक्षन कीजिए (लिजिए  $\alpha = 0.01$ ,  $F_{0.01} (2,20) = 2.589$ )
- $(ii)$  न्यूनतम ECM वर्गीकरण नियम तयार कीजिए।
- (iii) प्रेक्षण  $x_0^1 = (0,1)$  को कौनसे समष्टि (Population) से जोडोगे। माने की समान मूल्य और समान Prior संभावनाये ।
- 15. (क) Spearman के क्रम सहसम्बन्ध गुनक की व्याख्या दिजिए-

दर्शाये  $r_s = 1 - \sum di^2 / (n(n-1))$  जहाँ di दर्शाता है  $X_i$  और  $Y_i$  के क्रम (Rank) का फरक। r पर निर्भर करने वाली स्वतंत्रता null प्राक्कलपना परिक्षण करनेवाली चाचणी का बयान कीजिए।

(ख) एक राजनीतीक वैज्ञानिक इच्छा रखते है सहसंबंध जाचने की। रुढीवादी राजनितीक उमीदवार की मतदाता छबी और मतदाता का घर व उमीदवार के घर के भितर अंतर मिनीट मे के बिच। हर १२ मतदाता ने उमेदवार को 1 ता 20 प्रमाण पर क्रम दीया (Rating) निम्नलिखित आकड़ा प्राप्त हुआ।

![](_page_10_Picture_150.jpeg)

(i) Spearman का  $r_{\varsigma}$  क्रम सहसंबंध (rank correlation) गुनक मालुम कीजिए।

 $(ii)$  क्या यह आकड़ा प्राप्त सबूत है यह दिखाने के लिए Rating और अंतर के बिच सहसंबंध Negative

 $\hat{\xi}$  (Critical value of rs ( $\alpha$ ) for n=12)

 $r_{\text{c}}(0.05)=0.497 r_{\text{c}}(0.025)=0.591$ .